# **Are You Missing Out on Northwest Office and Chapter Updates?**

The Northwest Office and SAF chapters use Constant Contact when sending emails about annual and chapter meeting announcements and newsletters to SAF members. For example, with many chapters hosting virtual meetings that are open to all SAF members in the PNW, the Northwest Office sends out bi-monthly virtual meeting announcements.

If you haven't been receiving these emails from the Northwest Office or your local SAF chapter, you're missing out and we'd like to get you back in the know!

There could be several reasons why you're not receiving these emails.

1. The email address you provided to National SAF is outdated or you didn't provide an email. The Northwest Offices use membership list from the National SAF

membership database when sending out emails. If you would like to receive our emails, please update your email address or add an email address to your account. Visit https://www.eforester.org/ to log in and review your membership profile.

2. The meeting announcement is going to your spam or promotions folder. Some email service providers flag emails from Constant Contact as spam, or in the case of Gmail, as a promotions email. Be sure to check your Spam or Promotions folder for these meeting announcements and flag these emails as being sent from a trusted source. This will help ensure that future emails are sent to the Inbox. Some email servers allow you to

## **Recognize the Accomplishments of SAFers**

It's nominating time for SAF national and state awards, and Fellow and Presidential Field Forester awards. Through these awards, SAF celebrates and honors scientists, researchers, educators, innovators, leaders, communicators, field foresters, employers, local SAF units, and others who have made significant impact on forestry in the United States and internationally.

### **Nomination Guidelines**

#### National State State

All National Awards, Fellows, and Presidential Field Forester nominations will be submitted through our online awards portal.

To get started, visit https://eforester.org// awards and follow the instructions and prompts.

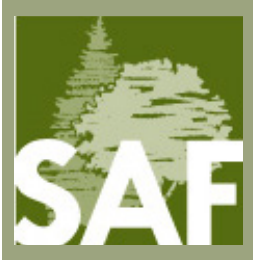

Nominations are due by March 15 at 11:59 p.m/ Hawaii time.

If you have any questions, please email awards@safnet.org.

AKSAF, OSAF, and WSSAF are accepting nomination for state awards that will be presented at this year's annual meetings.

Visit https://forestry.org/ for nominating instructions.

- WSSAF nominations due March 15, 2022.
- OSAF nominations due March 26, 2022.
- AKSAF nominations due May 1, 2022.

set level of security on a numbered scale of 1 to 5. If you are at 5, select the 4 option and see if you begin receiving the NWO emails. It's not recommended to set your level of security at 1!

3. You might have opted out to receive emails from the Northwest Office. Constant Contact tracks subscribers who have unsubscribed from our mailing list, and we cannot reactivate subscribers unless we receive permission. If you would like to check if you unsubscribed from receiving emails, please email melinda@forestry.org or wattsa@forestry.org.

If you don't want to receive email announcements from the Northwest Office, (Who does want to receive more emails?) but do want to know about upcoming chapter meetings, visit https://forestry.org/events/ since the calendar is updated frequently.

If you have other questions about receiving updates from the Northwest Office and your local SAF chapter, email Andrea Watts at wattsa@forestry.org. **WF**

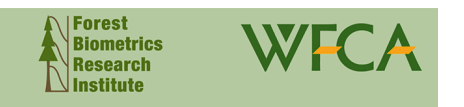

#### **What is the Cost of Forestry Operations?**

What are your operating costs for reforestation, thinning and final harvest? How do you know if your costs are in line with other landowners within your geographic region?

The Forest Biometrics Research Institute and Western Forestry and Conservation Association are conducting a survey of all forest managers to collect their operating costs for reforestation, thinning and harvest operations.

Your responses to this survey will help build a valuable baseline database of operating costs across all landowners

The survey data will be available for free to all who complete the survey. All answers will be averaged across landowner types with no specific landowners identified. The only identifying features will be geographic regions and general landowner type.

We would appreciate your response by March 7.

#### **tinyurl.com/2022costsurvey**

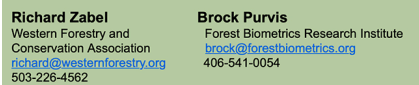